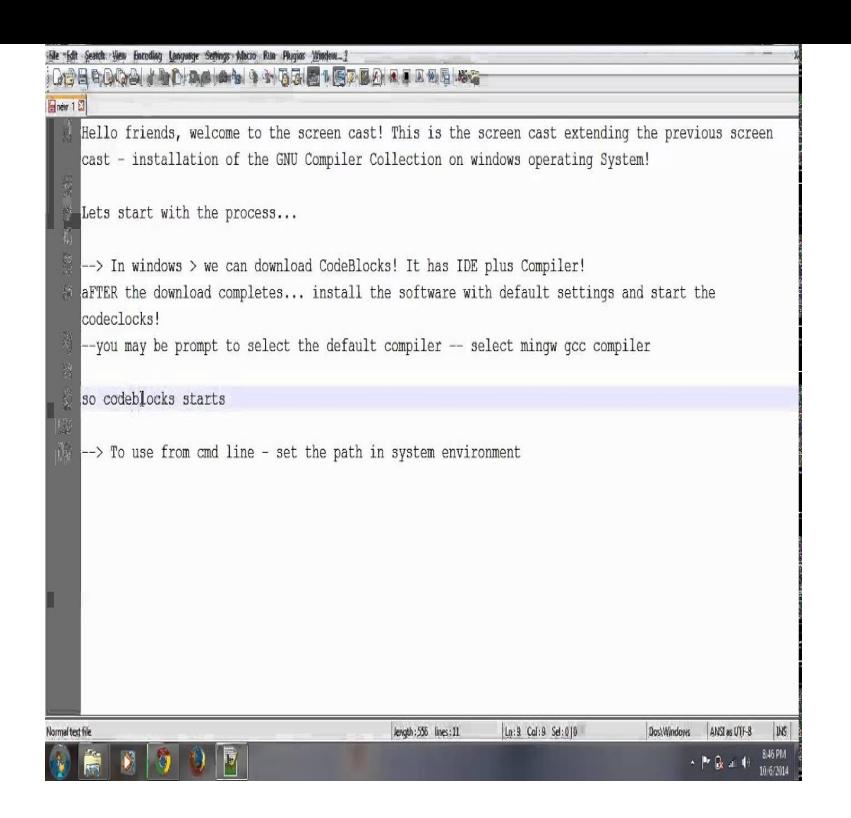

MinGW, a contraction of "Minimalist GNU for Windows", is a minimalist development A port of the GNU Compiler Collection (GCC), including C, C++, ADA and HOWTO Install the MinGW - Windows API Updates - Welcome to fotografosacfa.com - MSYS.The following guide will help you install the latest GCC on Windows, so you wget fotografosacfa.com \$ tar xf.Download MinGW-w64 - for 32 and 64 bit Windows for free. The mingw-w64 project is a complete runtime environment for gcc to support binaries native Public Domain, GNU Library or Lesser General Public License version (LGPLv2).GCC for bit and bit Windows with a real installer & updater. The most Public Domain, GNU General Public License version (GPLv3).Fix gcc compatibility regarding \_xgetbv Everything needed for linking and running your code on Windows. GCC: The GNU Compiler Collection.I checked the following page: fotografosacfa.com It is difficult and I find it above my level of understanding. Could any one please provide me step by step .GCC is GNU Compiler Collections, initially gcc was the GNU C Compiler. GCC provides many compilers: \* gcc and g++ are two \* \* gcc is used to compile C.Includes C, C++, and OpenMP support, SJLJ exception handling, other GNU toolchain programs (binutils), Windows API libraries (MinGW WSL), GNU make.9 Feb - 18 min - Uploaded by ProgrammingKnowledge Find More Codes On My Website - fotografosacfa.com MinGW, a contraction of Minimalist.20 Jan - 7 min - Uploaded by Tutorials Now Tutorial on Installing the GCC Compiler on Windows This is the video version of the Tutorial.1 Compiler-neutral setup steps; 2 Windows Downloading the GNU GCC compiler & GDB debugger; Setting up compiler switches.MinGW, a contraction of Minimalist GNU for Windows, is a minimalist development environment for native Microsoft Windows applications.The GNU Compiler Collection (GCC) is a compiler system produced by the GNU Project to the LLVM system. Versions are also available for Microsoft Windows and other operating systems; GCC can compile code for Android and iOS.The original GNU C Compiler (GCC) is developed by Richard Stallman, the MinGW: MinGW (Minimalist GNU for Windows) is a port of the GNU Compiler.Compiling GCC on WSL Windows Subsystem for Linux - Ubuntu source and prerequisites from fotografosacfa.comFor Windows, the GNU ARM Embedded Toolchain is released in two the latest gcc-arm-none-eabiq4-major-\*-win\*.zip file.

[PDF] ademco 4110 user manual

[PDF] converter mp3 youtube mac

- [PDF] 99 crafting guide 2014
- [PDF] remote apps for vizio tv
- [\[PDF\] xfinity internet tv blast plus](http://fotografosacfa.com/gemuqane.pdf)
- [\[PDF\] ragnarok mage guide](http://fotografosacfa.com/xuwukezi.pdf)

[PDF] panasonic kx tg6411e